# **%% % % W7FEL-‐R IRLP Node Number 3249 - Striped Peak**

The 3249 IRLP node is currently open-for use by all licensed amateur radio operators. Use the standard IRLP method to connect to remote nodes by sending the 4 digit remote node number with your radio DTMF pad.

To disconnect, send "73" on your DTMF pad. Any remote node may also connect to node 3249 unless a control operator has disabled the node or otherwise limited IRLP connections.

If you have never talked over an IRLP connection, please review the links noted below. **One important tip to remember, pause for a second after you key the MIC before you speak.** This allows the connection to complete across the network and helps avoid dropping syllables or words from the start of your transmission. See additional operating instructions below.

See www.irlp.net for Operating Guidelines and a list of active nodes.

## **The%following%DTMF%code%list%controls%features%of%the%W7FEL IRLP system.**

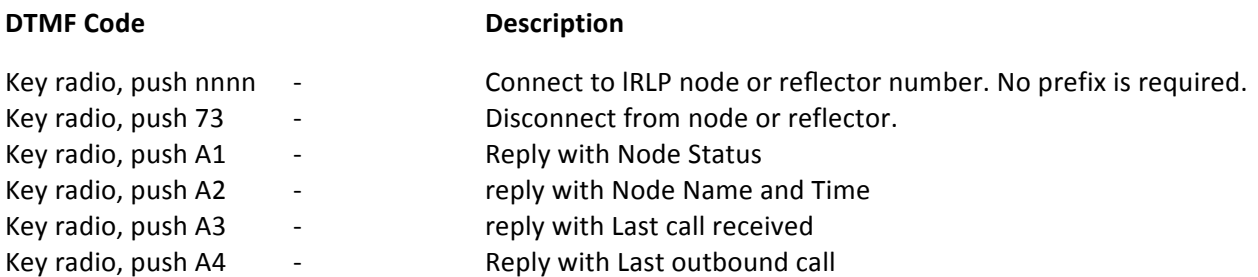

# **% %% % W7FEL-‐R Echolink Node Number 557235 NOTE: The Echolink dialing prefix is "C"**

EchoIRLP is a project with a goal to share hardware and software resources for IRLP and Echolink systems. The EchoIRLP Yahoo Group explains this project in more detail. Software is installed that allows the IRLP node system to connect to Echolink network nodes.

The software we have installed on the W7FEL IRLP node is referred to as the "EchoIRLP" project. What this software does or does not do:

- does not allow you to cross connect the IRLP and Echolink networks together.
- does provide the W7FEL IRLP node access to available Echolink clients and conferences.
- does allow Echolink clients to connect to the W7FEL-R Echolink node number 557235

**Note:** We are currently filtering Echolink PC client nodes that connect to the W7FEL--R system. Echolink repeaters, links and conferences are not filtered. Outgoing connections from W7FEL--R are also not filtered. This was implemented due to the number of silent connections, mostly from Echolink PC clients. If your Echolink connection to W7FEL--R is rejected with a "not allowed" message, then your Echolink client node is being filtered. The following DTMF code list controls the operation of the W7FEL-- R EchoIRLP node. You will see the operation is very similar to using IRLP. General EchoIRLP controls would be prefixed with "C". This insures EchoIRLP node numbers are differentiated from IRLP node numbers. Contact the node operator/controller, with any questions or problems.

#### **DTMF Code**

#### **Description**

Key radio, push 73 Key radio, push Cnnnnn --

Disconnect from node, reflector or conference. Connect to Echolink node number.

You must send all digits without un-keying or dropping out of the repeater. Visit the Echolink current logins listing web page for a list of active Echolink nodes or list the area Echolink nodes from the node status search page..

Echolink Status - All nodes Echolink Link Status - Search by area

#### **Basic Operating Instructions**

- 1. The User should check the IRLP "node info" list at www.irlp.net or the Echolink node list at http://www.echolink.org/logins.jsp to determine the availability of a given individual or reflector node.
- 2. The User dials the desired IRLP node connect command. NNNN for IRLP or CNNNNN (up to 6 digits in node number) for Echolink.
- 3. The IRLP or Echolink system responds with a voice message indicating connection to the distant node.
- 4. The go ahead "courtesy" tone will be slightly delayed for the 1 second turnaround time and will change to indicate to all users that the repeater is in the IRLP or Echolink mode and to refrain from local activity.
- 5. If the distant individual node is busy with IRLP or Echolink or other RF traffic, the IRLP system will respond with "...node busy...".
- 6. It is desirable to monitor for 10 seconds prior to voice announcing your CQ, call, and location so that a QSO that might be in progress on the distant repeater can adjust to your node connection.
- 7. It is desirable to wait 1 second or more between each transmission to account for turn system around delays.
- 8. It is also recommended to wait 1 second or more after PTT to starting voice.
- 9. If there is no activity by either node within about 4 minutes, the nodes will be automatically disconnected.
- 10. Especially while connected to an IRLP reflector or Echolink Conference, it is common courtesy to pause between transmissions to allow breakers and for nodes to be able to enter DTMF disconnect commands.
- 11. When connected to a reflector, it is desirable to not have a long separate rag chew on the local node. Please disconnect the node from the reflector.

## Disconnecting a node connection:

- 1. The Member dials the IRLP or Echolink disconnect command 73
- 2. The distant IRLP or Echolink node will announce with a specific voice message that you are disconnected from the node.
- 3. The go ahead courtesy tone will return to normal to indicate to all users that the repeater is not in the IRLP or Echolink mode.